# **sport bet365 baixar**

- 1. sport bet365 baixar
- 2. sport bet365 baixar :melhores jogos sportingbet
- 3. sport bet365 baixar :tiki runner slot

# **sport bet365 baixar**

Resumo:

**sport bet365 baixar : Explore as possibilidades de apostas em bolsaimoveis.eng.br! Registre-se e desfrute de um bônus exclusivo para uma jornada de vitórias!**  contente:

talvez precise remover o cartão existente se quiser adicionar outro novo? Você deve r isso visitando Gerenciado planos via banco No menu Contas e selecionaendo a opção ver ao lado do plano para crédito ( deseja remoção).Depóisitos - Ajuda dabet365 help-be 364 : my comaccoutnt: making/A "deposit Se eu for excluiR seus detalhes na conta Eu vai ver onde"remover carta é escrito pelo seulado direito! Alguém

[bet esportivo](https://www.dimen.com.br/bet-esportivo-2024-08-05-id-8560.html)

# **sport bet365 baixar**

Se você é um entusiasta de esportes que deseja dar uma nova dimensão a sport bet365 baixar experiência, este guia do Bet365 para iniciantes é perfeito para você. Aqui, você aprenderá tudo sobre como realizar aposta no Bet365, desde a criação de sport bet365 baixar conta até as diferentes modalidades de apostas disponíveis.

#### **sport bet365 baixar**

A Bet365 é uma plataforma online popular para apostas desportivas em sport bet365 baixar todo o mundo. Eles oferecem uma ampla variedade de esportes e competições para que você possa escolher e uma interface intuitiva que torna a realização de apostas muito simples.

- Criar uma conta no site Bet365.
- Fazer um depósito na sport bet365 baixar conta.
- Escolher um esporte e uma partida para fazer a sport bet365 baixar aposta.
- Selecionar o tipo de aposta que melhor se adequa à sport bet365 baixar experiência e orçamento.
- Confirmar a aposta e aguardar o resultado.

#### **1. O Bónus de Boas-vindas da Bet365 e Como Aproveitá-lo ao Máximo**

A Bet365 oferece um bónus de boas-vindas para os novos utilizadores. Este bónus geralmente é uma oferta de depósito correspondente, o que significa que a Bet365 corresponderá ao seu primeiro depósito até um certopercentual. Para tirar o máximo proveito disto, leia atentamente os termos e condições para se qualificar para o bónus.

### **2. os Mercados, as Cotas e as Opções de Apostas Disponíveis na Bet365**

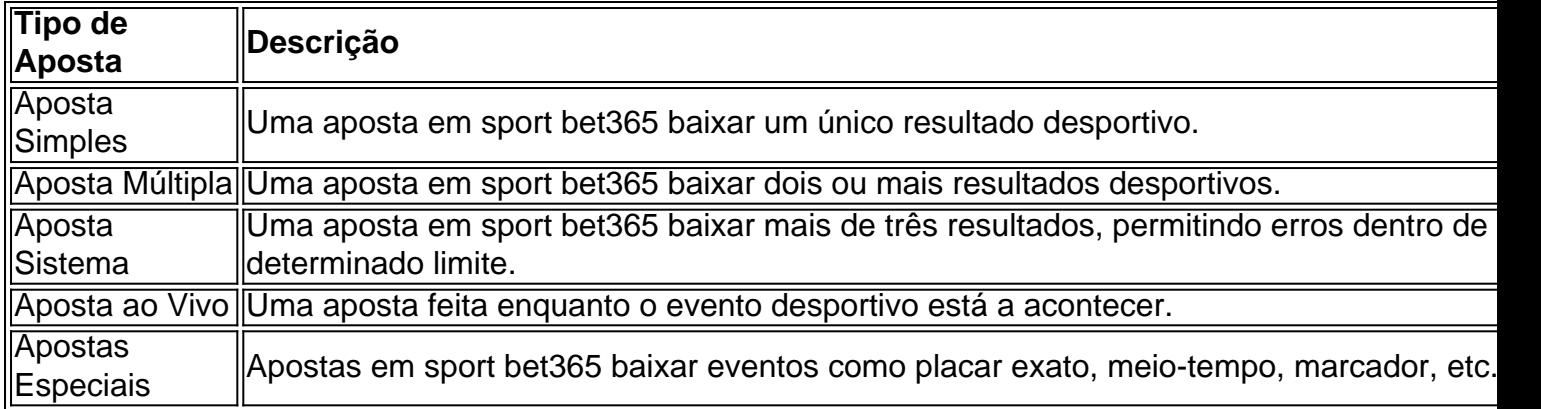

### **3. Não Se Esqueça de Verificar as Apostas Aumentadas na Bet365**

A Bet365 frequentemente oferece apostas aumentadas em sport bet365 baixar determinados eventos ou mercados. Estas ofertas podem oferecer melhores cotas e, portanto, podem acarretar em sport bet365 baixar maiores retornos se a sport bet365 baixar aposta for bem sucedida.

#### **4o Calcular as Ganhos nas Apostas e Retirar os Fundos na Bet 365**

Para calcular as possíveis gan ancias numa determinada aposta, multiplique a sport bet365 baixar aposta pelo valor da cota. Por exemplo, uma aposta de R\$ 50 em sport bet365 baixar uma cota de 2,2 equivale a potenciais ganhos de R\$ 110 (R\$ 50 x 2,2 = R\$ 110). Para realizar uma retirada dos fundos na Bet365, acesse a secção "Retirada" no seu perfil e siga as instruções fornecidas.

### **5. Dicas Finais para Apostas no Bet365 para Iniciantes**

- Aprenda a gerenciar o seu orçamento de apostas.
- Não aposto mais do que pode permitir-se perder.
- Estude as equipas, jogadores e estatísticas antes de fazer uma aposta.
- Experimente apostas simples before moving on to more complex bet types

# **sport bet365 baixar :melhores jogos sportingbet**

# **Como apostar no bet365 usando o seu app Android no Brasil**

No Brasil, apostar em sport bet365 baixar eventos esportivos e jogos de casino online é uma atividade popular. No entanto, saber como utilizar as plataformas de apostas online pode ser um desafio para alguns. Neste artigo, vamos mostrar-lhe como instalar e utilizar o app do bet365 no seu dispositivo Android, para que possa começar a apostar Em eventos desportivos e jogar em sport bet365 baixar jogos decasino favoritos onde e quando quiser.

# **É seguro utilizar o bet365 no Brasil?**

A nossa orientação é que os brasileiros podem utilizando o site do bet365, uma vez que a legislação brasileira sobre apostas online pode ser confusa e as leis nacionais não criminalizam os apostadores individuais.

# **Como installar o app do bet365 no meu dispositivo Android?**

Antes de poder começar a apostar, é necessário transferir e instalar o app do bet365 no seu dispositivo Android. Siga estes passos:

- 1. Visite o website do /bonus-casas-de-apostas-gratis-2024-08-05-id-13965.html no seu navegador móvel e selecione o botão "Apostar no nosso site mobile".
- 2. Crie uma conta e realize um depósito, se ainda não tiver feito isso.
- Toque no ícone e clique no botão "Baixar o app Bet365 para Android". O ficheiro APK será 3. transferido para o seu dispositivo.
- 4. Abra as definições do seu dispositivo e permita a transferência de ficheiros de origens desconhecidas.

Note que este processo pode variar consoante a marca e o modelo do seu dispositivo.

5. Toque no ficheiro APK transferido e siga as instruções no ecrã para completar a instalação.

### **Como começar a apostar usando o app do bet365 no meu Android?**

Una vez que o app do bet365 estiver instalado, é muito fácil começar a apostar. Siga estes passos:

- 1. Abra o app do bet365 no seu dispositivo Android e inscreva-se na sport bet365 baixar conta ou efetue o seu login.
- 2. Navegue até às apostas desportivas ou aos jogos de casino que lhe interessam.
- 3. Selecione a sport bet365 baixar aposta ou jogo e insira a quantia desejada.
- 4. Confirme a aposta ou submeta o jogo e espere por resultados.

### **Conclusão**

O app do bet365 para Android permite-lhe apostar em sport bet365 baixar eventos esportivos e jogar em sport bet365 baixar jogos de casino como se estivesse sentado diante do seu computador de casa. Depois de seguir as instruções neste artigo, irá estar pronto para começar a apostar nunca sendo mais.

r o depósito. Por razões além do nosso controle, alguns emissores de cartões podem ear transações com empresas de jogos. Recomendamos que você entre em sport bet365 baixar contato com o

emissor do cartão neste caso. Depósitos - Ajuda bet365 help.bet365 : my- account ; de depósito gratuito do Bet365 do pagamento do PayPal - Métodos e opções de pagamentos para o cartão de débito de

# **sport bet365 baixar :tiki runner slot**

# **Trevor Stuurman: um fotógrafo sul-africano que desafia a percepção global sobre as culturas africanas**

O fotógrafo sul-africano, artista visual e ícone 6 de moda Trevor Stuurman tornou-se um dos criativos sul-africanos mais procurados, desafiando sem desculpas a percepção global das culturas africanas 6 através de suas narrativas visuais poderosas.

# **O estilo unificado de Stuurman**

"Meu estilo é, diria, afrocentrado, diria, contemporâneo, diria, sensacional", afirmou 6 ele.

### **O impacto da obra de Stuurman sport bet365 baixar "Black is King"**

A mudança na narrativa ficou plenamente clara no trabalho de 6 Stuurman no álbum visual Grammy-nominado "Black is King", de Beyoncé, sport bet365 baixar 2024, que ele soube que alcançaria um público massivo. 6

#### **os prêmios e realizações de Trevor Stuurman**

- Vencedor do prêmio Style Reporter da Elle Magazine sport bet365 baixar 2012, aos 19 anos
- Classificado entre 6 os melhores vestidos do GQ sport bet365 baixar 2024
- Selecionado como um dos líderes de próxima geração pela Time Magazine sport bet365 baixar 2024
- Fotógrafo por 6 trás da coleção de beleza Black Is Magic do "Coming to America 2"

#### **"The Manor": uma plataforma multifacetada**

Agora, Stuurman quer 6 iluminar o caminho para outros criativos desmantelarem estereótipos africanos com sport bet365 baixar mais recente empreitada, intitulada "The Manor" – uma plataforma 6 multifacetada que consiste sport bet365 baixar um site online, eventos artísticos e uma publicação trimestral com vozes diversas.

### **"Africa é a berço 6 da humanidade, assim como o berço da criatividade"**

As vastas e diversificadas realizações de Stuurman exibem seu compromisso sport bet365 baixar contar 6 histórias e preservar as histórias africanas.

Author: bolsaimoveis.eng.br Subject: sport bet365 baixar Keywords: sport bet365 baixar Update: 2024/8/5 14:49:05